www.cttc.es

## **CHALLENGE 1.**

## GLOBAL OPTION '-O <FORMAT>' IN OSMCLIENT TO ADAPT OUTPUT FORMAT

**CARLOS HERNANDEZ-CHULDE** 

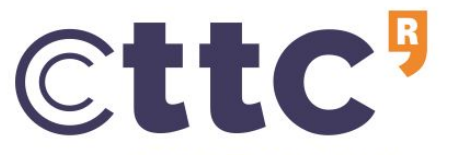

Centre Tecnològic de Telecomunicacions de Catalunya

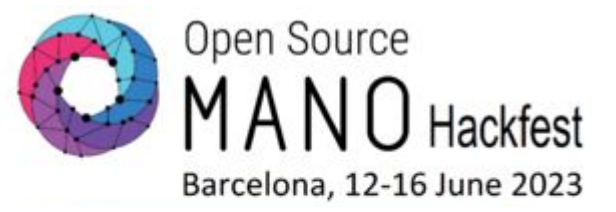

**A new global option `-o ` will be added to osmclient to adapt output format**

• osmclient/scripts/osm.py

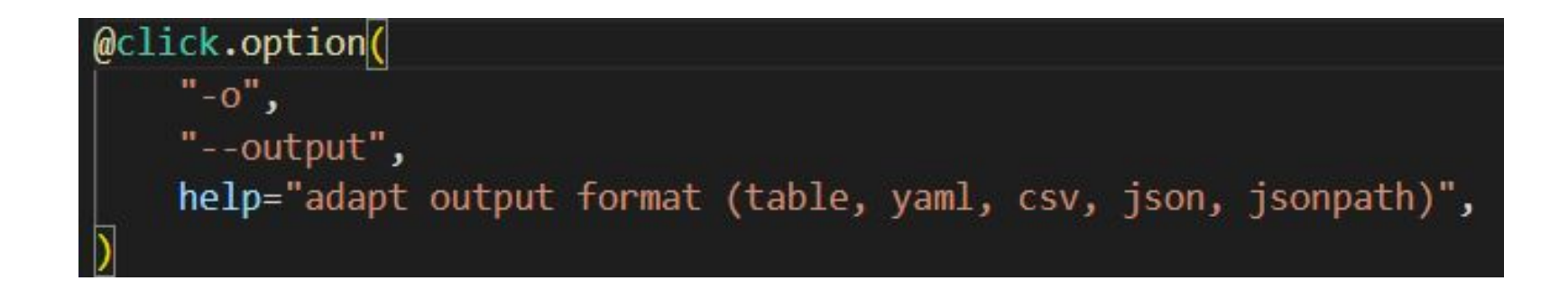

**The code should be properly written so that all commands use the same call in all the cases: print\_output(format, header, rows)**

**It would only apply to xxx-show and xxx-list commands**

• osmclient/common/print\_output.py

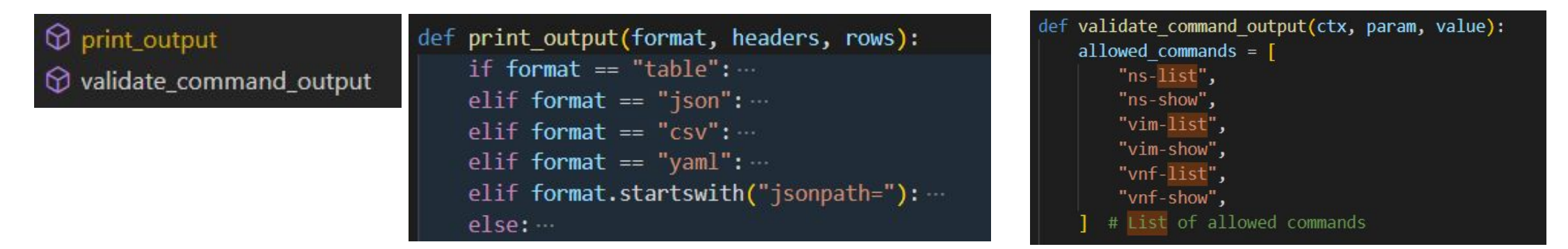

• osmclient/cli commands/vnf.py

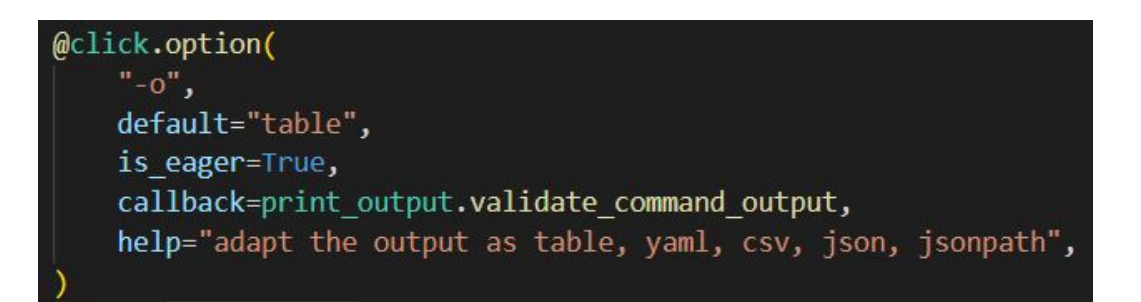

**The output formats could be: table, csv, yaml, json, jsonpath (default:table)** 

#### **• table:**

• 'osm vnf-list' or 'osm vnf-list -o table'

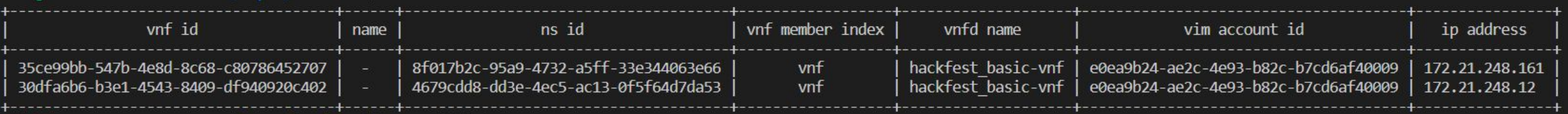

**• csv:**

#### • osm vnf-list -o csv

vnf id, name, ns id, vnf member index, vnfd name, vim account id, ip address 35ce99bb-547b-4e8d-8c68-c80786452707,-,8f017b2c-95a9-4732-a5ff-33e344063e66,vnf,hackfest\_basic-vnf,e0ea9b24-ae2c-4e93-b82c-b7cd6af40009,172.21.248.161 30dfa6b6-b3e1-4543-8409-df940920c402,-,4679cdd8-dd3e-4ec5-ac13-0f5f64d7da53,vnf,hackfest basic-vnf,e0ea9b24-ae2c-4e93-b82c-b7cd6af40009,172.21.248.12

**The output formats could be: table, csv, yaml, json, jsonpath (default:table)** 

**• yaml:**

• osm vnf-list -o yaml

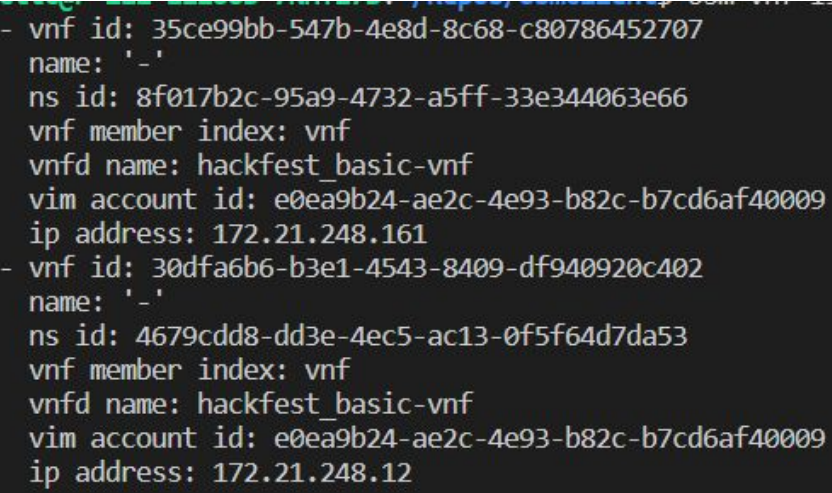

The output formats could be: table, csv, yaml, json, jsonpath (default:table)

**• json:**

• osm vnf-list -o json

[{"vnf id": "35ce99bb-547b-4e8d-8c68-c80786452707", "name": "-", "ns id": "8f017b2c-95a9-4732-a5ff-33e344063e66", "vnf member index": "vnf", "vnfd name": "hackfest\_basic-v<br>nf", "vim account id": "e0ea9b24-ae2c-4e93-b82c-b7 "172.21.248.12"}]

**• jsonpath:**

• osm vnf-list -o jsonpath="[\*].['ip address']"

 $'172.21.248.161', '172.21.248.12']$ 

**All sanity tests should pass. Nothing is broken.**

• ./devops-stages/stage-test.sh

black: OK  $(6.66=setup[0.20]+cmd[6.46]$  seconds) cover: OK (29.53=setup[8.04]+cmd[0.03,0.93,16.34,1.22,1.35,1.62] seconds) flake8: OK (12.16=setup[7.52]+cmd[4.65] seconds) pylint: OK (52.99=setup[8.26]+cmd[44.73] seconds) safety: OK (12.70=setup[7.98]+cmd[4.72] seconds) congratulations :) (53.52 seconds)

• Pushing changes to gerrit.

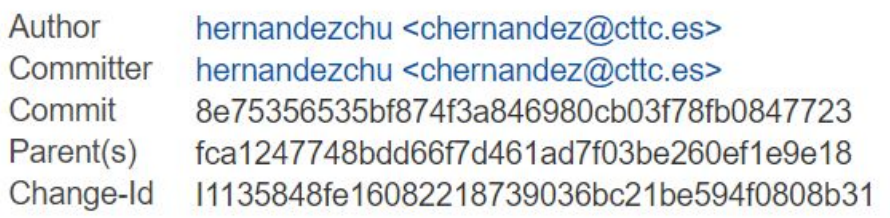

Jun 14, 2023 5:20 PM Jun 15, 2023 6:16 PM 4h

P) n<sub>1</sub>

**Code-Review**  $+1$  jenkins  $\times$ Verified

# CHC

### Advanced research for everyday life

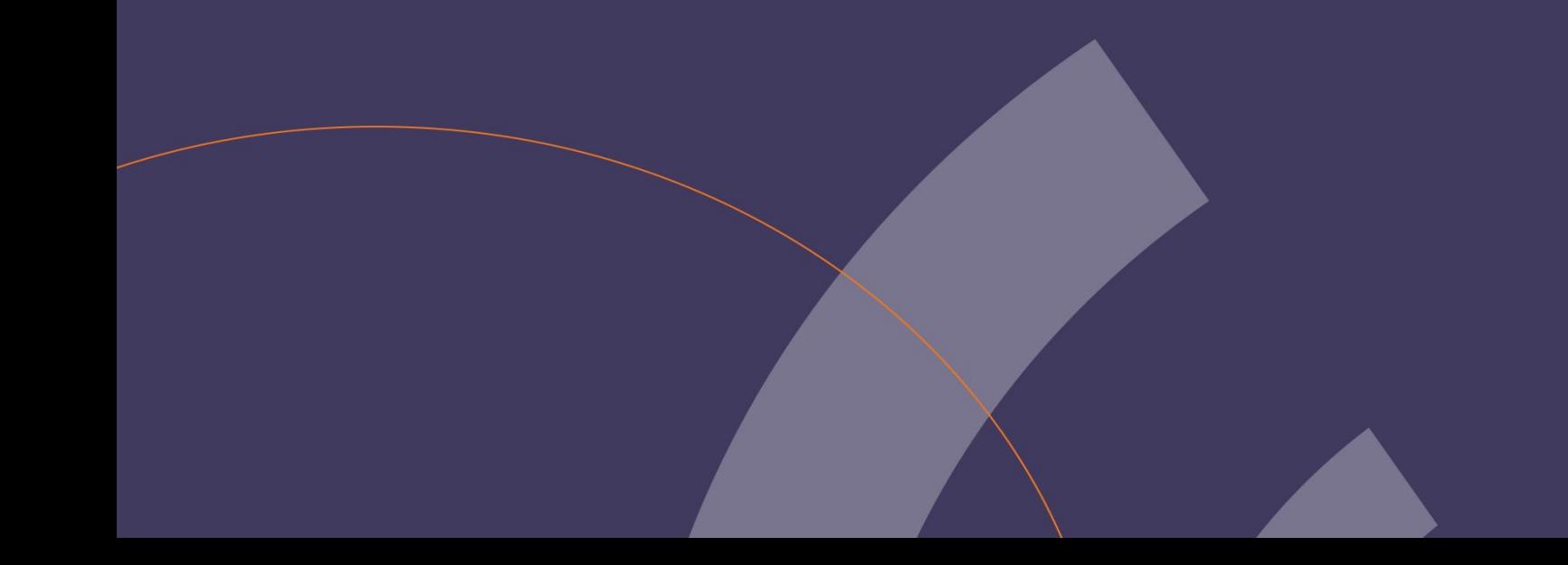

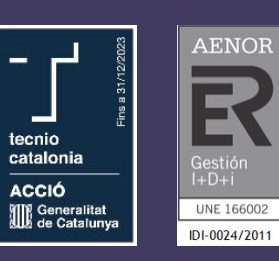

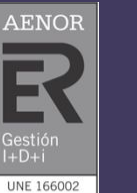

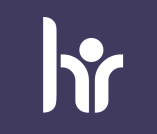

HR EXCELLENCE IN RESEARCH